# Politechnika Krakowska im. Tadeusza Kościuszki

# Karta przedmiotu

obowiązuje studentów rozpoczynających studia w roku akademickim 2014/2015

Wydział Fizyki, Matematyki i Informatyki

Kierunek studiów: Matematyka Profil: Ogólnoakademicki Profil: Ogólnoakademicki

Forma sudiów: stacjonarne **Kod kierunku: M** 

Stopień studiów: I

Specjalności: Modelowanie matematyczne,Matematyka w finansach i ekonomii

### 1 Informacje o przedmiocie

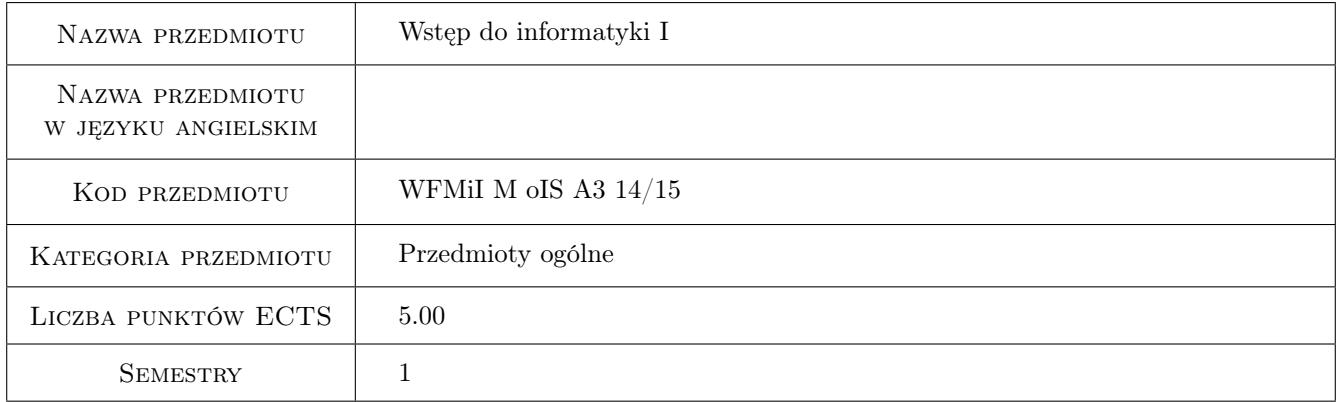

### 2 Rodzaj zajęć, liczba godzin w planie studiów

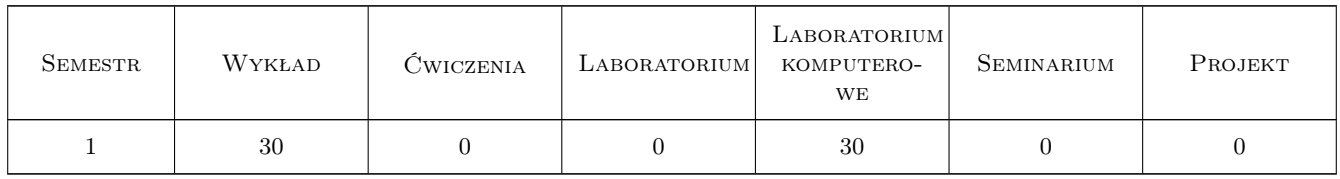

### 3 Cele przedmiotu

Cel 1 Student poznaje podstawowe techniki informacyjne.

Cel 2 Poznaje procesor tekstu LaTeX do pisania tekstów matematycznych.

Cel 3 Poznaje podstawy tworzenia algorytmów.

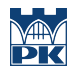

Cel 4 Umie poruszać się w środowisku człowiek - komputer oraz rozumie konieczność dalszego rozwijania własnych zainteresowań.

### 4 Wymagania wstępne w zakresie wiedzy, umiejętności i innych **KOMPETENCJI**

1 Brak wymagań.

### 5 Efekty kształcenia

- EK1 Wiedza Student zna środowisko MSOffice. Zna architekturę komputera, generacje komputerów, pamięci i jednostki informacji. Zna podstawowe komendy systemu operacyjnego DOS oraz Linux. Zna i potrafi stosować podstawowe techniki informatyczne: edytor tekstu MSWord, arkusz kalkulacyjny Excel, aplikację Power Point.
- EK2 Wiedza Zna procesor tekstu LaTeX.
- EK3 Umiejętności Student umie poruszać się w środowisku MSOffice. Zna architekturę komputera, generacje komputerów, pamięci i jednostki informacji. Zna podstawowe komendy systemu operacyjnego DOS oraz Linux. Zna i potrafi stosować podstawowe techniki informatyczne: edytor tekstu MSWord, arkusz kalkulacyjny Excel, aplikację Power Point.
- EK4 Umiejętności Umie się poruszać i tworzyć dokumenty za pomocą procesora tekstu LaTeX.

### 6 Treści programowe

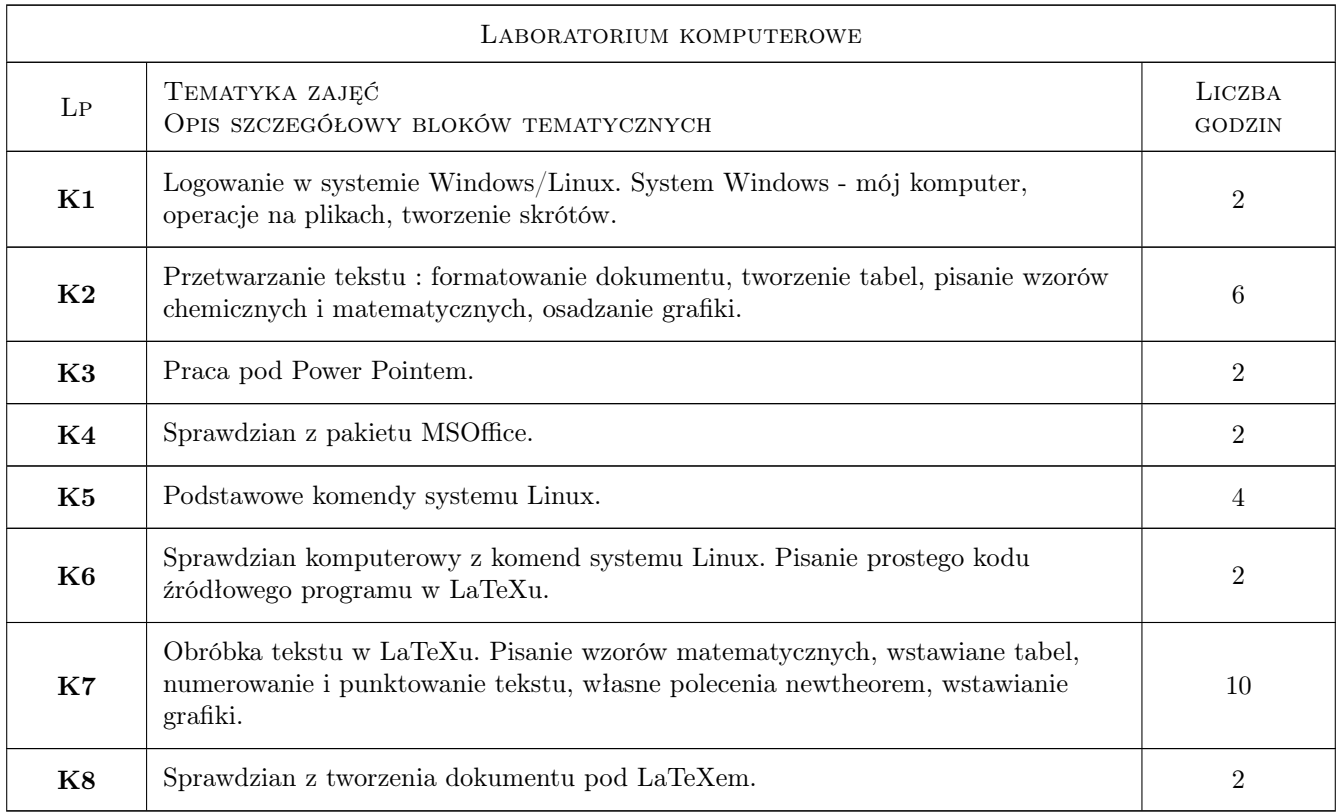

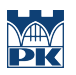

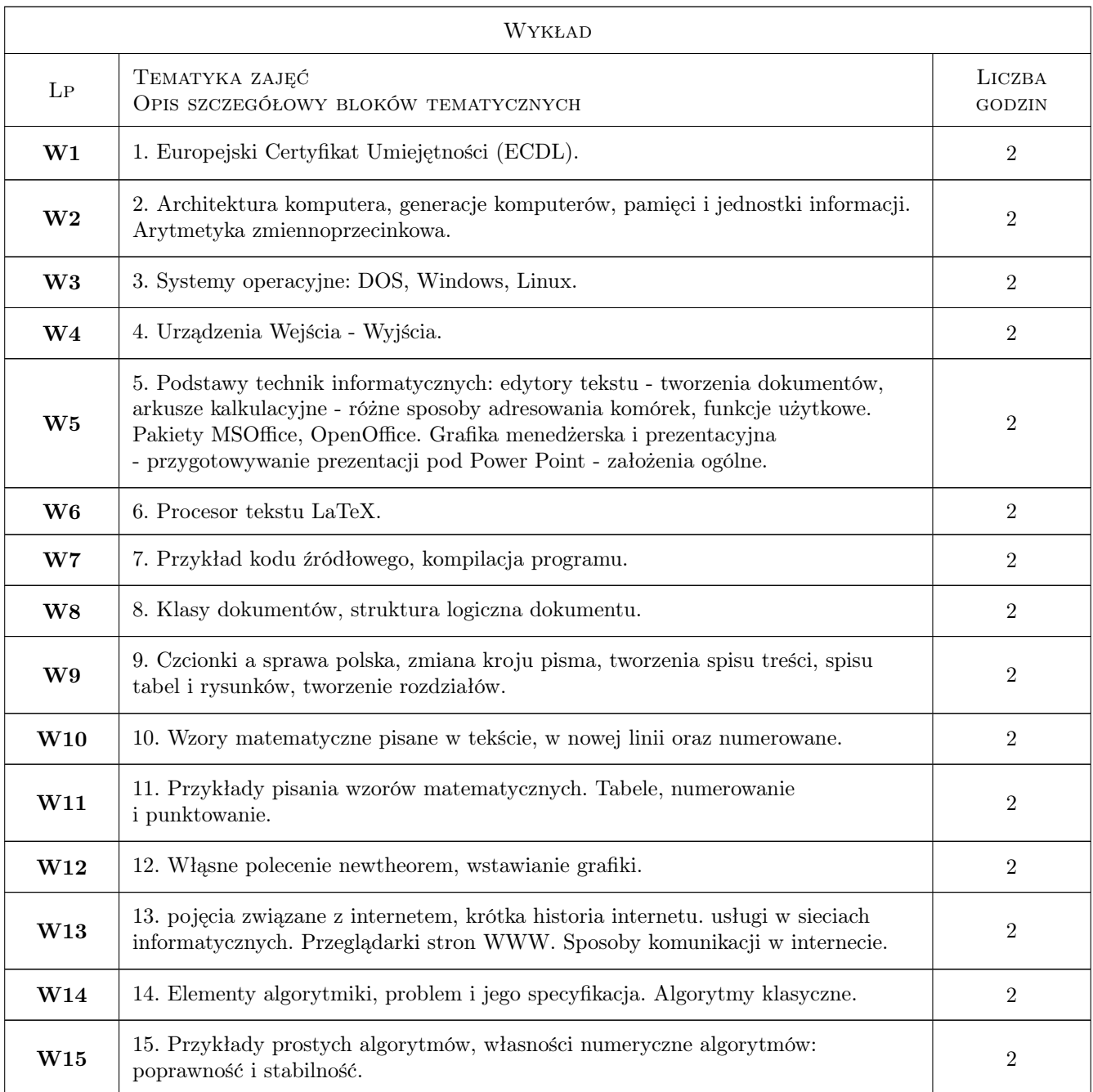

### 7 Narzędzia dydaktyczne

- N1 Ćwiczenia laboratoryjne
- N2 Dyskusja
- N3 Praca w grupach
- N4 Prezentacje multimedialne
- N5 Konsultacje

![](_page_3_Picture_0.jpeg)

# 8 Obciążenie pracą studenta

![](_page_3_Picture_140.jpeg)

### 9 Sposoby oceny

#### Ocena formująca

F1 Kolokwium

#### Ocena podsumowująca

P1 Średnia ważona ocen formujących

#### Warunki zaliczenia przedmiotu

W1 Własna prezentacja pod Power Pointem. Tematyka - matematyka.

#### Kryteria oceny

![](_page_3_Picture_141.jpeg)

![](_page_4_Picture_143.jpeg)

![](_page_5_Picture_0.jpeg)

### 10 Macierz realizacji przedmiotu

![](_page_5_Picture_293.jpeg)

### 11 Wykaz literatury

#### Literatura podstawowa

- [1 ] T.Oetiker,H.Partl,I.Hyna,E.Schegl Nie za krótkie wprowadzenie do systemu LaTex, Internet, 2007, Internet
- [2 ] T.Cormen,Ch.Leiserson,R.Rivest wprowadzenie do algorytmów, Warszawa, 2001, WNT

#### Literatura uzupełniająca

- [1 ] W. Sikorski Podstawy technik informatycznych, Warszawa, 2006, MIKOM
- [2 ] Z. Nowakowski Użutkowanie komputerów, Warszawa, 2006, MIKOM
- [3 ] M.kopertowska Przetwarzanie tekstów, Warszawa, 2006, MIKOM
- [4 ] M.kopertowska Arkusze kalkulacyjne, Warszawa, 2006, MIKOM
- [5 ] M.kopertowska Bazy danych, Warszawa, 2006, MIKOM
- [6 ] M.kopertowska Grafika menedżerska i prezentacyjna, Warszawa, 2006, MIKOM
- [7 ] A.Wojciechowski Usługi w sieciach informatycnych, Warszawa, 2001, MIKOM

![](_page_6_Picture_0.jpeg)

### 12 Informacje o nauczycielach akademickich

#### Osoba odpowiedzialna za kartę

dr inż. Krystyna Rzegocińska-Pełech (kontakt: krysia@pk.edu.pl)

#### Osoby prowadzące przedmiot

1 dr inż. Krystyna Rzegocińska - Pełech (kontakt: krysia@pk.edu.pl)

2 dr inż. Stanisława Plichta (kontakt: plichta@pk.edu.pl)

### 13 Zatwierdzenie karty przedmiotu do realizacji

(miejscowość, data) (odpowiedzialny za przedmiot) (dziekan)

PRZYJMUJĘ DO REALIZACJI (data i podpisy osób prowadzących przedmiot)

. . . . . . . . . . . . . . . . . . . . . . . . . . . . . . . . . . . . . . . . . . . . . . . .

. . . . . . . . . . . . . . . . . . . . . . . . . . . . . . . . . . . . . . . . . . . . . . . .